Lübeck, den 20. April 2010

Prof. Dr. V. Linnemann Christoph Reinke Universität zu Lübeck Institut für Informationssysteme

## **Datenbanken** Sommersemester 2010 **3. Übungsblatt**

## **Aufgabe 1: Relationen-Modell**

Betrachten Sie das folgende ER-Diagramm:

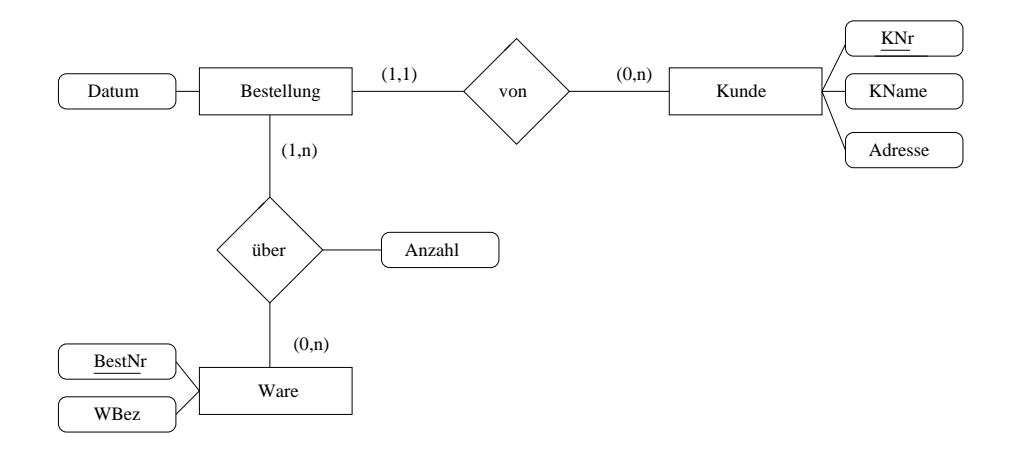

- a) Setzen Sie dieses ER-Diagramm in ein Schema mit Relationen um. Versuchen Sie eine möglichst gute Lösung zu finden. Es soll dabei angenommen werden, dass ein Kunde pro Tag höchstens eine Bestellung aufgibt. Eine Bestellung kann jedoch aus mehreren Waren bestehen, wobei jede nur einmal aufgeführt wird. (3 Punkte)
- b) Bestimmen Sie für die einzelnen Relationen jeweils einen Schlüssel. Kennzeichnen Sie etwaige Fremdschlüssel. (2 Punkte)
- c) Geben Sie eine Instanz zu Ihrem Schema mit 3 Tupeln pro Relation an. (2 Punkte)

## **Aufgabe 2: Relationales-Modell/SQL**

Gegeben sei das folgende Schema. Hierbei sind Primärschlüssel unterstrichen und Fremdschlüssel durch Pfeile gekennzeichnet.

PRESIDENT(Pres\_Name, Birth\_Year, Years\_Serv, Death\_Age, Party, State\_Born → STATE)

STATE(State\_Name, Year\_Entered)

PRES\_HOBBY(Pres\_Name→ PRESIDENT, Hobby)

PRES\_MARRIAGE(Pres\_Name → PRESIDENT, Spouse\_Name, Pr\_Age, Sp\_Age, Nr\_Children, Mar\_Year)

ELECTION(Election\_Year, Candidate, Votes, Winner\_Loser\_Indic)

Formulieren Sie auf Basis dieses Schemas folgende Anfrage als SQL-Statements:

- a) Geben Sie SQL-Statements an, welche die Relationen STATE und PRESIDENT erzeugen. Beachten Sie dabei Primär- und Fremdschlüssel und ggf. weitere Integritätsbedingungen. (2 Punkte)
- b) Wie lauten Name und Geburtsjahr aller Präsidenten ? (1 Punkt)

**Abgabetermin:** Dienstag, den 27. April 2010 nach der Vorlesung

## **Hinweise:**

- Ab dem nächsten Aufgabenblatt ist die Benutzung des Datenbanksystems DB2 vorgesehen.
- Sie können sich bereits jetzt mit dem System vertraut machen und beispielsweise Ihre Lösungen aus Aufgabe 2 praktisch überprüfen.
- Informationen zu DB2 finden Sie unter http://www.ifis.uni-luebeck.de/index.php?id=db2.